*Folks, this is a brand new activity. If you encounter any issues/typos, please let the instructor know!*

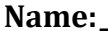

## **Name:\_\_\_\_\_\_\_\_\_\_\_\_\_\_\_\_\_\_\_\_\_\_\_\_\_\_\_\_\_\_\_\_\_\_\_\_\_\_\_ Partner: \_\_\_\_\_\_\_\_\_\_\_\_\_\_\_\_\_\_\_\_\_\_\_\_\_\_\_\_\_\_\_\_**

### **Python Activity 45: Iterators**

*Iterating over lists is useful, our LinkedList should be iterable as well!*

**Learning Objectives**

Students will be able to:

*Content:*

- Define an **iterable**
- Summarize how an iterable works

*Process:*

- Write code that enables a user-defined class to be iterable
- Write code to iterate over a LinkedList
- **Prior Knowledge**
- Python concepts: LinkedList, iteration

#### **Concept Model:**

We are building on our *Linked List* user-defined types with some added functionality – we want to *iterate* over our LinkedList objects!

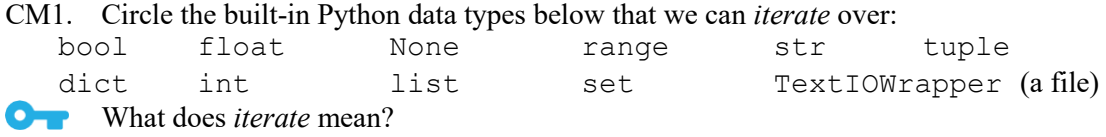

CM2. The following code on the left iterates over a LinkedList with a for..loop, and the code on the right *attempts* to use a for..each loop to iterate :

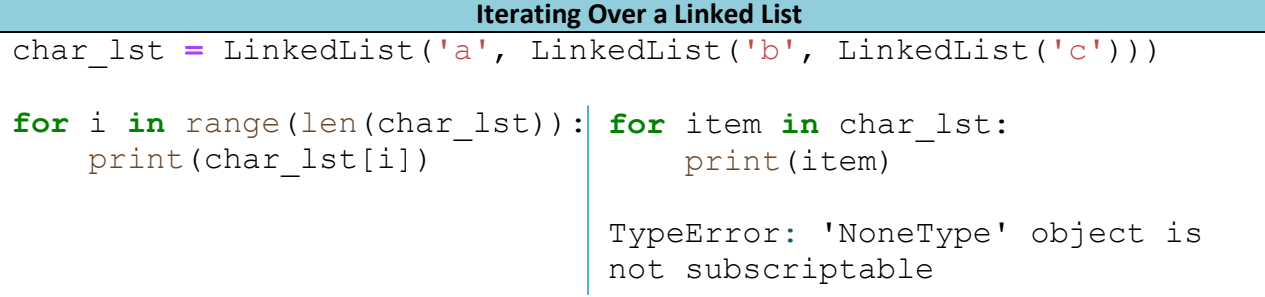

- a. What might be displayed by the code on the left?
- b. What LinkedList method is being called on the left?

c. Why might the code on the right throw an error, but not on the left?

```
FYI: To be an iterable, a class has to implement the special methods, _iter_(self) and
     __next__(self).
```
#### **Critical Thinking Questions:**

1. The following code assumes we have implemented the special methods, \_iter\_(self) and next (self) for our LinkedList:

```
Interactive Python
>>> char_lst = LinkedList('a', LinkedList('b', LinkedList('c')))
>>> list_iterator = iter(char_lst)
>>> next(list iterator)
a
>>> next(list iterator)
b
>>> next(list iterator)
c
>>> next(list iterator)
StopIteration ----> 1 next(list iterator)
```
- $O_{\mathbf{T}}$ a. What special method might the built-in function  $\text{iter}(...)$  call? What special method might the built-in function next  $(\cdot, \cdot)$  call?
	- b. How does the output from the first 3 calls to next (list iterator) relate to the values in char\_lst?

What might the next () built-in function do?

c. How many values are in char lst? What happens in the code above when we try to access more than this many values?

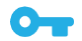

How do we know when we've run out of elements to iterate over in an iterable?

2. The following code extends our implementation of the LinkedList class with the special methods, \_\_iter\_(self) and \_\_next\_(self) such that the behavior in the previous question is implemented:

```
linkedlist.py
```

```
def __iter__(self):
    self. current = self
     return self
def __next__(self):
     if self._current is None:
         raise StopIteration
     else:
         val = self._current_value
        self. current = self. current.rest
         return val
```
**D** a. Explain what the code in the \_iter\_ method is doing:

b. When does \_\_next\_\_ output a StopIteration *exception*? (*Hint: consult the previous question!)*

> **\_\_\_\_\_\_\_\_\_\_\_\_\_\_\_\_\_\_\_\_\_\_\_\_\_\_\_\_\_\_\_\_\_\_\_\_\_\_\_\_\_\_\_\_\_\_\_\_\_\_\_\_\_\_\_\_\_\_\_\_\_\_\_\_\_\_\_\_\_\_\_** How does out implementation of \_next\_know when to output a StopIteration exception? **\_\_\_\_\_\_\_\_\_\_\_\_\_\_\_\_\_\_\_\_\_\_\_\_\_\_\_\_\_\_\_\_\_\_\_\_\_\_\_\_\_\_\_\_\_\_\_\_\_\_\_\_\_\_\_\_\_\_\_\_\_\_\_\_\_\_\_\_\_\_\_**

> **\_\_\_\_\_\_\_\_\_\_\_\_\_\_\_\_\_\_\_\_\_\_\_\_\_\_\_\_\_\_\_\_\_\_\_\_\_\_\_\_\_\_\_\_\_\_\_\_\_\_\_\_\_\_\_\_\_\_\_\_\_\_\_\_\_\_\_\_\_\_\_**

**\_\_\_\_\_\_\_\_\_\_\_\_\_\_\_\_\_\_\_\_\_\_\_\_\_\_\_\_\_\_\_\_\_\_\_\_\_\_\_\_\_\_\_\_\_\_\_\_\_\_\_\_\_\_\_\_\_\_\_\_\_\_\_\_\_\_\_\_\_\_\_\_**

c. What does \_\_next\_\_ do if it *does not* output a StopIteration exception?

**FYI:** An *exception* is an event which occurs during the execution of a program that disrupts the normal flow of the program's commands. An exception is a Python object that represents an error, but supports some special handling of that error.

3. Examine the following interaction in interactive Python:

```
>>> char lst = LinkedList('a', LinkedList('b', LinkedList('c')))
>>> for item in char lst:
... print(item)
a
b
c
```
a. How does the for..each loop above differ from the one we saw earlier in this activity?

**\_\_\_\_\_\_\_\_\_\_\_\_\_\_\_\_\_\_\_\_\_\_\_\_\_\_\_\_\_\_\_\_\_\_\_\_\_\_\_\_\_\_\_\_\_\_\_\_\_\_\_\_\_\_\_\_\_\_\_\_\_\_\_\_\_\_\_\_\_\_\_\_**

b. What *special method* might the for..loop call each time through the loop? (*Hint: consult the code from question 1).*

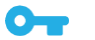

c. When might the \_\_iter\_\_ method be called? Circle one:

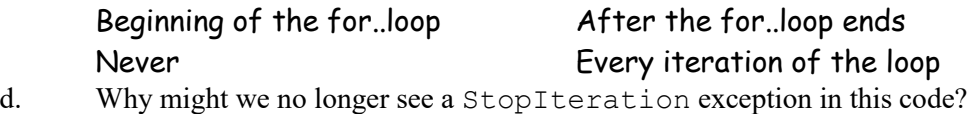

# **Application Questions: Use the Python Interpreter to check your work**

TBD.